**Aim**: To solve a system of linear equations using Gaussian Elimination.

## **Algorithm**:

- 1. Enter the no. of equations, n.
- 2. Create an nx(n+1) matrix, which will be the augmented matrix.
- 3. Create an array 'x' of size 'n' which will store the solutions.
- 4. Enter the elements of augmented matrix.
- 5. Pivoting:

For i=0 to n-1

For k=i+1 to n-1

If  $a_{ii}$ < $a_{ki}$ 

Then For j=0 to n

Swap  $a_{ii}$  with  $a_{ki}$ 

6. Gaussian Elimination:

For

For k=i+1 to n-1

 $t=a_{ki}/a_{ii}$ 

For j=0 to n-1

 $a_{ki}$ = $a_{ki}$ - $t$ \* $a_{ij}$ 

7. Back-substitution:

```
 For i=n-1 to 0
```
 $x_i = a_{in}$ 

```
 For j=0 to n-1
    If j := i
```

```
Then x_i=x_i-a_{ii} * x_i
```

```
x_i = x_i/a_{ii}
```
8. Print the solution i.e. the elements of x.

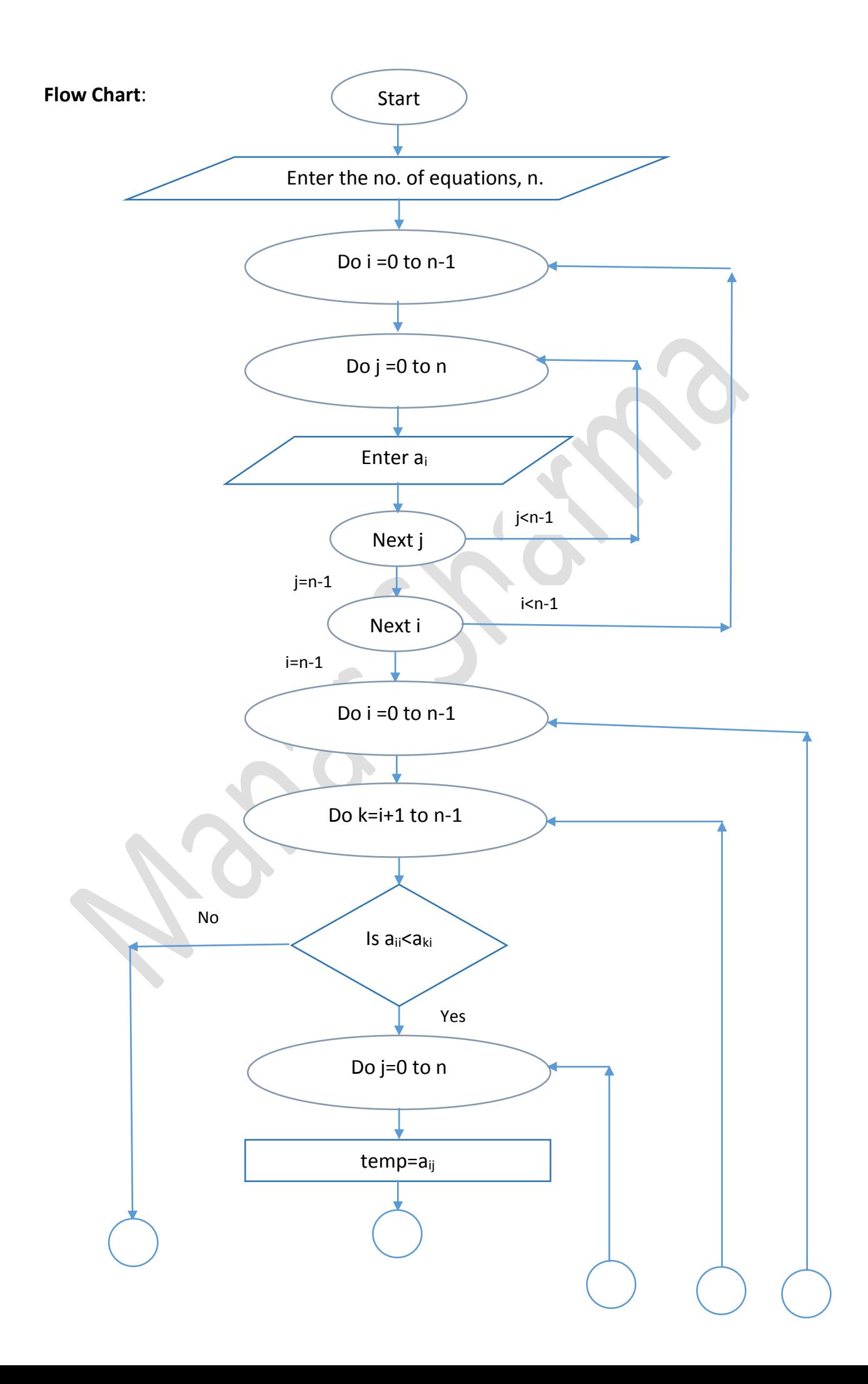

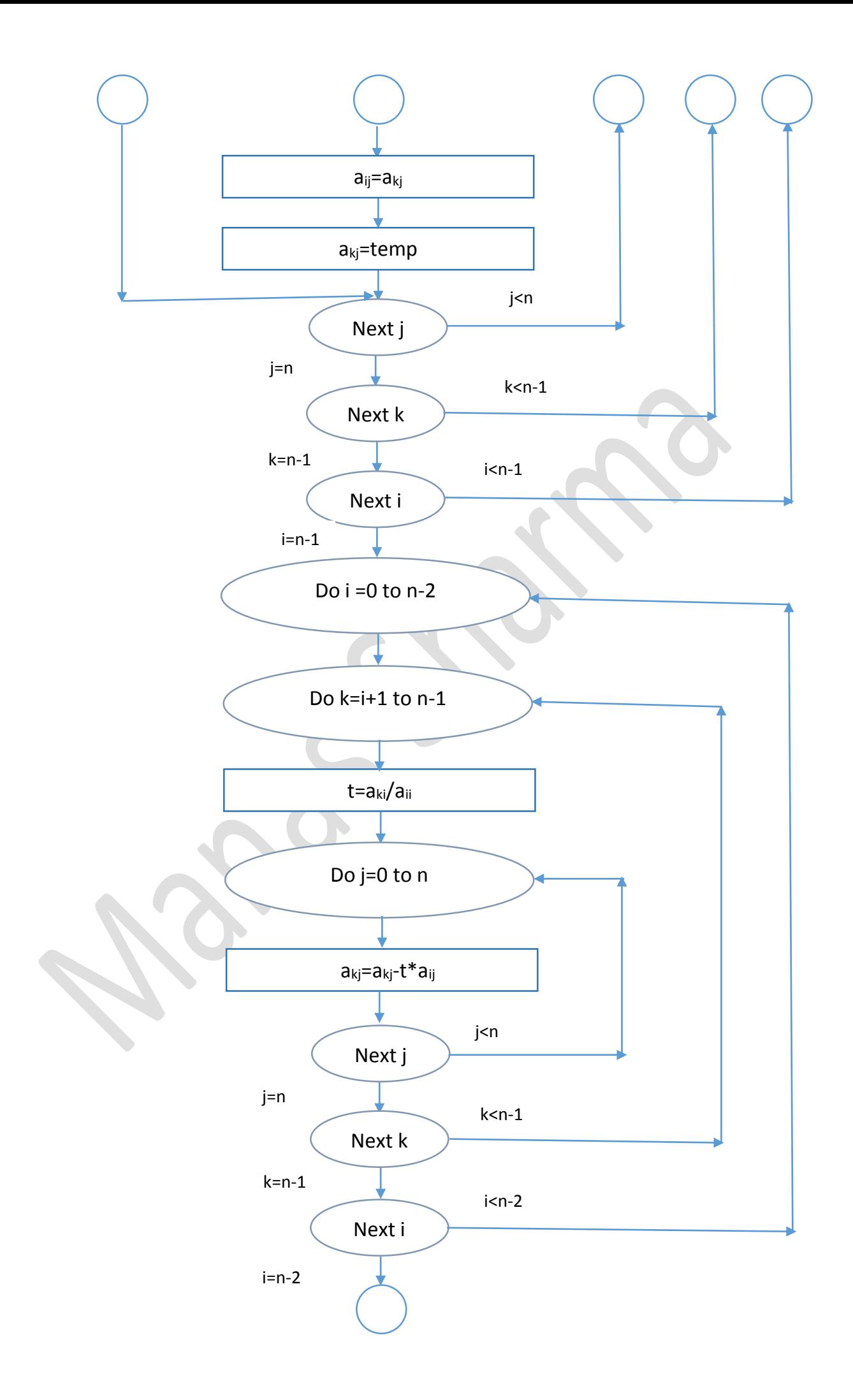

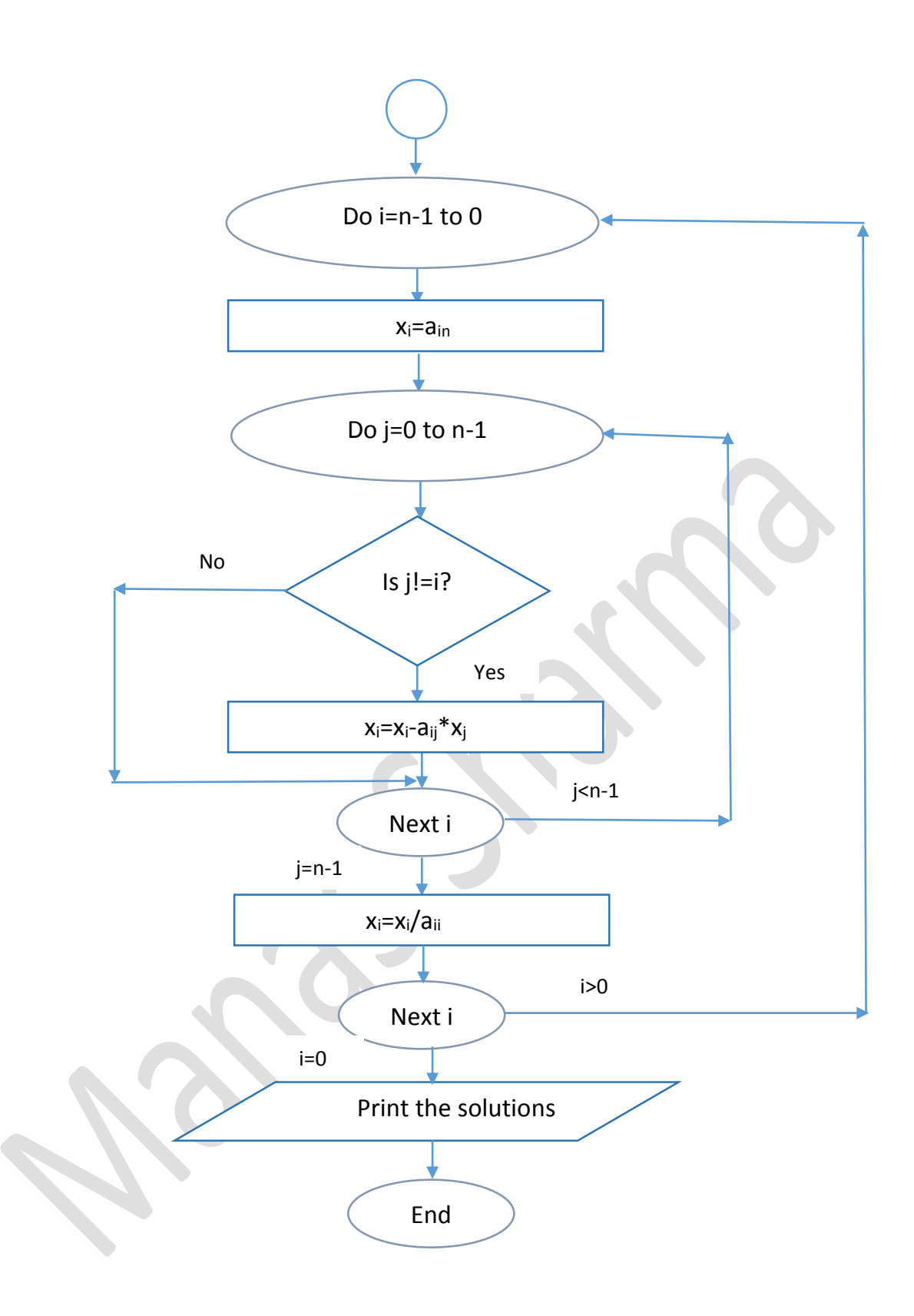

```
Program:
```

```
//Gauss Elimination
#include<iostream>
#include<iomanip>
using namespace std;
int main()
{
   int n,i,j,k; cout.precision(4); //set precision
    cout.setf(ios::fixed);
   cout<<"\nEnter the no. of equations\n";
    cin>>n; //input the no. of equations
   float a[n][n+1], x[n]; //declare an array to store the elements
of augmented-matrix 
    cout<<"\nEnter the elements of the augmented-matrix row-wise:\n";
    for (i=0;i \leq n;i++)for (j=0; j<=n; j++) cin>>a[i][j]; //input the elements of array
   for (i=0; i \le n; i++) //Pivotisation
       for (k=i+1; k\le n; k++)if (a[i][i]<a[k][i])for (j=0; j<=n; j++)\{\} double temp=a[i][j];
                   a[i][j]=a[k][j];a[k][j]=temp; }
    cout<<"\nThe matrix after Pivotisation is:\n";
   for (i=0; i \le n; i++) //print the new matrix
     {
       for (j=0; j<=n; j++)cout<<a[i][j]<<setw(16);
       cout<<"\n";
     } 
    for (i=0; i \le n-1; i++) //loop to perform the gauss elimination
       for (k=i+1; k\le n; k++)\{double t=a[k][i]/a[i][i];
               for (j=0; j<=n; j++)a[k][j]=a[k][j]-t*a[i][j]; //make the elements below
the pivot elements equal to zero or elimnate the variables
1999
    cout<<"\n\nThe matrix after gauss-elimination is as follows:\n";
   for (i=0; i \le n; i++) //print the new matrix
     {
       for (j=0; j<=n; j++)\text{cout} \leq \text{a[i][j]} \leq \text{setw}(16);
       cout<<"\n";
     }
   for (i=n-1; i>=0; i--) //back-substitution
    { //x is an array whose values correspond to the 
values of x, y, z..
        x[i]=a[i][n]; //make the variable to be calculated 
equal to the rhs of the last equation
       for (j=0; j < n; j++) if (j!=i) //then subtract all the lhs values except 
the coefficient of the variable whose value 
is being calculated
               x[i]=x[i]-a[i][j]*x[j];
```

```
x[i]=x[i]/a[i][i]; //now finally divide the rhs by the
coefficient of the variable to be calculated
    }
   cout<<"\nThe values of the variables are as follows:\n";
   for (i=0;i\leq n;i++)cout<<x[i]<<endl; \frac{1}{2} // Print the values of x, y, z,....
    return 0;
}
```
## **Output:**

```
Enter the no. of equations
\vert 4 \vertEnter the elements of the augmented-matrix row-wise:
10 -7 3 5 6
-68 --1-45^{\circ}\begin{array}{c} -4 \\ 11 \end{array}3
          14<sup>1</sup>\overline{2}5.
         -9-2\overline{4}\overline{7}The matrix after Pivotisation is:
\begin{array}{cccc} 10.0000 & & -7.0000 & & 3.0000 \ -6.0000 & & & 8.0000 & & & -1.0000 \ 3.0000 & & & & 1.0000 & & & 4.0000 \end{array}5.0000
                                                                               6.0000
                                                        5.0000 -4.0000
                                                                               5.0000
                                                        11.0000
                                                                               2.0000
5.0000
                 -9.0000-2.00004.0000
                                                                              7.0000
The matrix after gauss-elimination is as follows:
\begin{array}{cccc} 10.0000 & & -7.0000 & & 3.0000 & & 5.0000 \ -0.0000 & & & 3.8000 & & & 0.8000 & & & -1.0000 \end{array}6.0000
                                                                                8.6000
0.0000-0.00002.4474
                                                        10.3158
                                                                             -6.8158-0.0000-0.00009.9247
                                                                               9.9247
                 -0.0000The values of the variables are as follows:
5.0000
4.0000
-7.00001.0000
```
Enter the no. of equations 3 Enter the elements of the augmented-matrix row-wise:  $\vert$ 1  $\overline{4}$  $-1$  $-5$  $-6$  $\vert$ 1  $1$  $-16$  $4^{\wedge}C$  $\overline{3}$  $-1$  $-1$ manas@manas-VirtualBox:~/NA\$ ./a.out Enter the no. of equations 3 Enter the elements of the augmented-matrix row-wise:  $\vert$ 1  $4 \t -1 \t -5$  $\vert$ 1  $-6$  $-12$  $1$  $\vert$ 3  $-1$  $-1$  $\overline{4}$ The matrix after Pivotisation is: 3.0000  $-1.0000$  $-1.0000$ 4.0000 1.0000 4.0000  $-1.0000$  $-5.0000$ 1.0000 1.0000  $-6.0000$  $-12.0000$ The matrix after gauss-elimination is as follows: 3.0000  $-1.0000$ 4.0000  $-1.0000$  $|0.0000|$ 4.3333  $-0.6667$  $-6.3333$  $|0.0000|$  $-0.0000$  $-5.4615$  $-11.3846$ The values of the variables are as follows: 1.6479  $-1.1408$ 2.0845